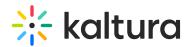

## How do I customize the live streaming transcode profile?

Last Modified on 09/01/2020 8:12 pm IDT

Please open a Kaltura customer care support ticket with the customizations your requesting. We will then add these custom flavors to your account and build the custom profile. The custom profile can then be selected as you provision live stream